## **Faille Poodle**

Des clients peuvent être attaqués via le protocole SSL V3. L'authentification (donc l'envoi du mot de passe ou du numéro de la carte bleue) se fait avant le cryptage <sup>[1\)](#page--1-0)</sup>.

## **Interdire le SSL V3 dans Firefox**

## **about:config**

Pour modifier la configuration de Firefox, taper "about:config" dans la barre d'URL.

 $\pmb{\times}$ 

 $\pmb{\times}$ 

## **security.tls.version.min=1**

Rechercher ensuite le paramètre security.tls.version.min.

 $\pmb{\times}$ 

Double-cliquer sur la ligne pour modifier la valeur..

 $\pmb{\times}$ 

 $\pmb{\times}$ 

[nouveau](https://amic.limsi.fr/doku.php?id=tag:nouveau&do=showtag&tag=nouveau), [securite](https://amic.limsi.fr/doku.php?id=tag:securite&do=showtag&tag=securite) [1\)](#page--1-0)

Voir : <https://www.imperialviolet.org/2014/10/14/poodle.html>

From: <https://amic.limsi.fr/>- **Administration des moyens informatiques communs.**

Permanent link: **<https://amic.limsi.fr/doku.php?id=poodle&rev=1413362330>**

Last update: **2014/10/15 10:38**

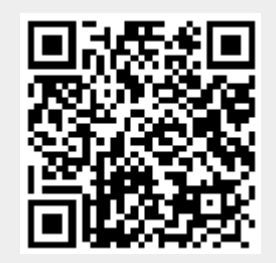